MA-E3xx for loT

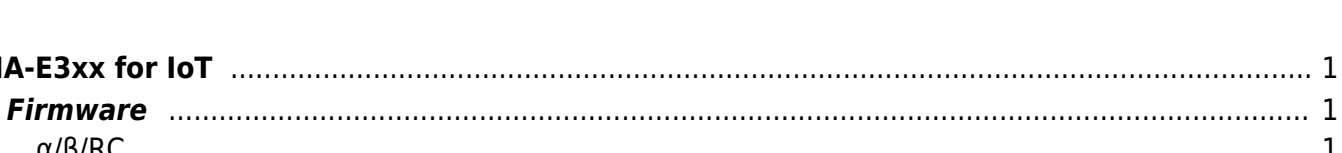

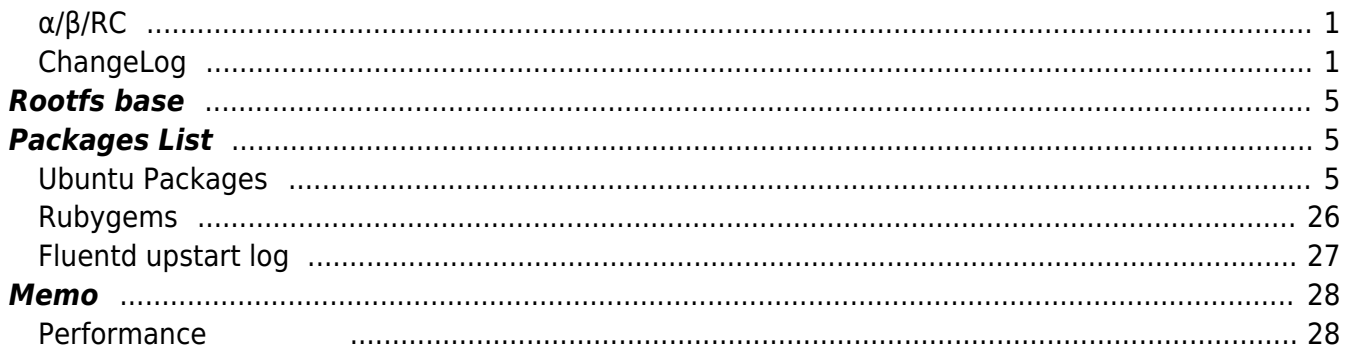

# <span id="page-2-0"></span>**MA-E3xx for IoT**

[Fluentd,](http://www.fluentd.org/) fluent-logger-python

 $\pmb{\times}$ 

# <span id="page-2-1"></span>**Firmware**

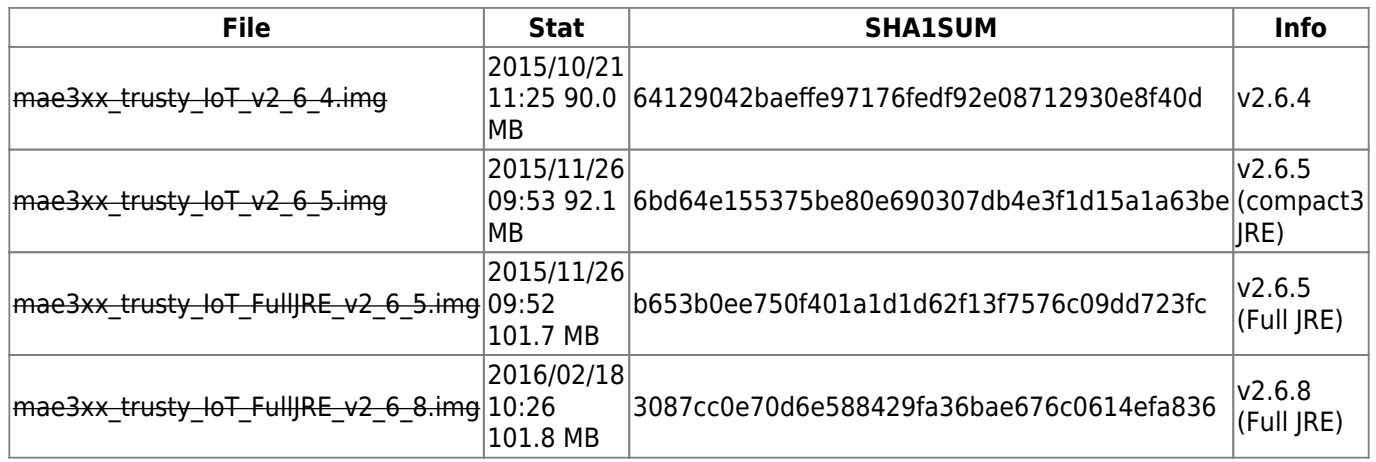

### <span id="page-2-2"></span>**α/β/RC**

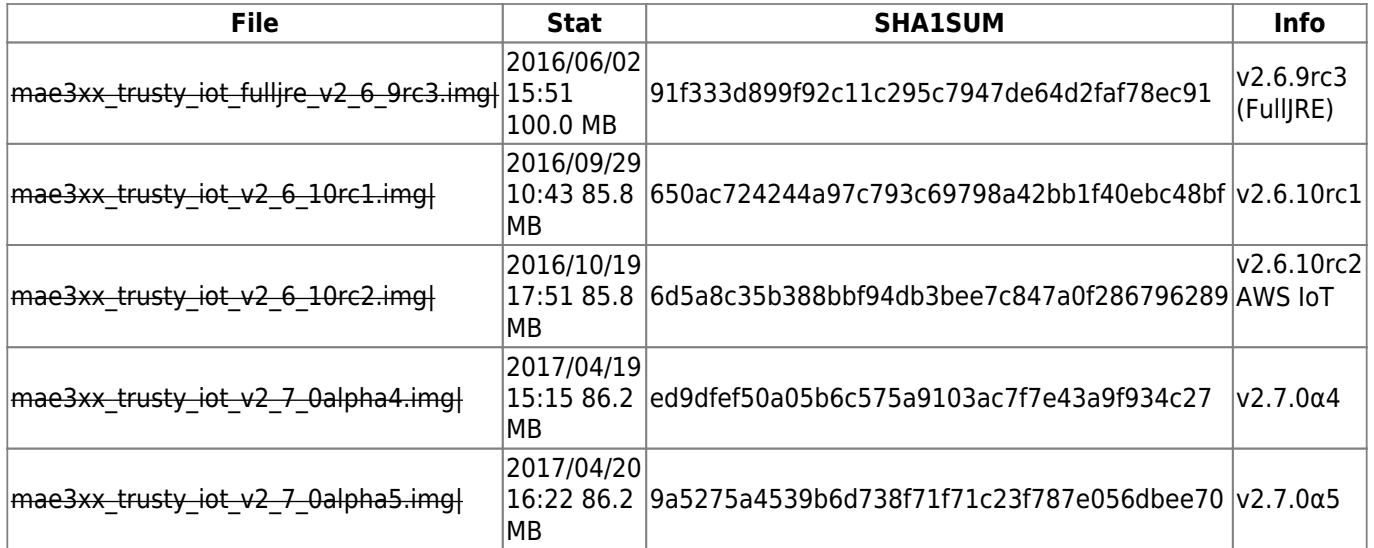

## <span id="page-2-3"></span>**ChangeLog**

#### **v2.6.4**

- $\bullet$  Package
	- [Fluentd](http://www.fluentd.org/)

- $\circ$  [InfluxDB](https://influxdb.com/index.html)
- o [Redis](http://redis.io/) (redis-server, redis-tools)
- python3-redis
- Package(Fluentd Plugin)
	- $\circ$  [fluent-plugin-named-pipe](https://github.com/sonots/fluent-plugin-named_pipe)<sup>[1\)](#page--1-0)</sup>
	- $\circ$  [fluent-plugin-secure-forward](https://github.com/tagomoris/fluent-plugin-secure-forward)<sup>[2\)](#page--1-0)</sup>
- Package(Fluentd Plugin)
	- o fluent-plugin-secure-forward: require
- Fluentd
	- $\circ$  Upstart init script

#### **v2.6.5**

- $\bullet$  Kernel
	- $0 \times 3.14.57$ 
		- gpio-xioirq driver: RI/EMG\_RI 割込 ユーザーランド プログラムで POLL できるように
- JRE (Oracle Java SE embedded 8)
	- $\circ$  [ | [Oracle](http://www.itmedia.co.jp/enterprise/articles/1510/21/news092.html) TDB [Java](http://www.itmedia.co.jp/enterprise/articles/1510/21/news092.html) [\(ITmedia](http://www.itmedia.co.jp/enterprise/articles/1510/21/news092.html) TOT)  $\circ$  [ ] [Oracle Java](http://www.ipa.go.jp/security/ciadr/vul/20151021-jre.html)  $(CVE-2015-4835)$  $(CVE-2015-4835)$  [\(IPA\)](http://www.ipa.go.jp/security/ciadr/vul/20151021-jre.html)

[3\)](#page--1-0)

- © Full profile | REcreate | RE
- $\bullet$  WebUI
	- $\circ$
	- $\circ$
- $\bullet$  Package
	- o NTP ([USN-2783-1: NTP vulnerabilities 27th October 2015\)](http://www.ubuntu.com/usn/usn-2783-1/)
	- unzip [\(USN-2788-2: unzip regression 9th November 2015](http://www.ubuntu.com/usn/usn-2788-2/))  $^{4)}$  $^{4)}$  $^{4)}$  )
	- $\circ$  InfluxDB (v0.9.5
	- Fluentd (0.12.17)
- $\bullet$  Package
	- python3-pytoml
	- ruby-cause
	- ruby-influxdb
	- ruby-string-scrub
	- $\circ$  ruby-td-client  $^{5)}$  $^{5)}$  $^{5)}$
- $\bullet$  Package  $(MQTT)$ 
	- [mosquitto](http://mosquitto.org/) (An Open Source MQTT v3.1/v3.1.1 Broker)
	- python3-paho-mqtt
	- python3-mosquitto
	- ruby-mqtt
- Package(Fluentd Plugin)
	- $\circ$  [fluent-plugin-forest](https://github.com/tagomoris/fluent-plugin-forest)  $^{6)}$  $^{6)}$  $^{6)}$
	- $\circ$  [fluent-plugin-influxdb](https://github.com/fangli/fluent-plugin-influxdb)<sup>[7\)](#page--1-0)</sup>
	- o fluent-plugin-rewrite-tag-filter
	- o fluent-plugin-record-reformer
	- o fluent-plugin-udp-stream
	- $\circ$  fluent-plugin-mqtt-io
	- **o** fluent-plugin-record-modifier <sup>[8\)](#page--1-0)</sup>
- $\circ$  fluent-plugin-stats  $\frac{9}{2}$
- $\circ$  fluent-plugin-td  $10$
- $\circ$  fluent-plugin-filter-record-map  $^{11)}$  $^{11)}$  $^{11)}$

```
• Fluentd
```
- $\circ$  upstart init script
- $\circ$  sample config

#### **v2.6.8**

- Ubuntu 14.04.4
- Kernel
	- $\circ$  v3.14.61
- $\bullet$  Package
	- $\circ$  [python3-pylibmodbus](https://github.com/centurysys/pylibmodbus)  $^{12}$  (Python wrapper for libmodbus)
	- dstat
	- $\circ$  ruby-resolve-hostname  $^{13)}$  $^{13)}$  $^{13)}$
	- python3-yaml
	- ruby-safe-yaml
- Package(Fluentd Plugin/Mixin)
	- o fluent-mixin-rewrite-tag-name
	- o fluent-plugin-dstat
	- o fluent-plugin-notifier
- $\bullet$  Package
	- $\circ$  InfluxDB (v0.9.5.1
	- dpkg [\(USN-2820-1: dpkg vulnerability 26th November 2015](http://www.ubuntu.com/usn/usn-2820-1/))
	- $\circ$  libmodbus (3.1.2-1)
	- GnuTLS ([USN-2821-1: GnuTLS vulnerability 30th November 2015\)](http://www.ubuntu.com/usn/usn-2821-1/)
	- o OpenSSL [\(USN-2830-1: OpenSSL vulnerabilities 7th December 2015\)](http://www.ubuntu.com/usn/usn-2830-1/)

 $14)$ 

- coreutils, ntp, python-apt-common, python3-apt, unattended-upgrades
- $\circ$  ruby-influxdb (  $\therefore$  [fluent-plugin-influxdb](http://qiita.com/Trickey/items/40f63cc6611dd93c4650)  $\qquad$  [Qiita](http://qiita.com/Trickey/items/40f63cc6611dd93c4650))
- $\circ$  libpng [\(USN-2861-1: libpng vulnerabilities 6th January 2016\)](http://www.ubuntu.com/usn/usn-2861-1/)
- GnuTLS ([USN-2865-1: GnuTLS vulnerability 8th January 2016\)](http://www.ubuntu.com/usn/usn-2865-1/)
- OpenSSH ([USN-2869-1: OpenSSH vulnerabilities 14th January 2016\)](http://www.ubuntu.com/usn/usn-2869-1/)
- libxml2 ([USN-2875-1: libxml2 vulnerabilities 19th January 2016\)](http://www.ubuntu.com/usn/usn-2875-1/)
- curl [\(USN-2882-1: curl vulnerability 27th January 2016\)](http://www.ubuntu.com/usn/usn-2882-1/)
- © glibc [\(USN-2900-1: GNU C Library vulnerability 16th February 2016](http://www.ubuntu.com/usn/usn-2900-1/)) ( [ Glibc コレンター ITmedia は、エンターTmedia は、[エンタープライズ](http://www.itmedia.co.jp/enterprise/articles/1602/17/news065.html)は、エンターでは、エンターではない。<br>コンターズ こうしゃ こうしゃ こうしゃ にっぽん こうしゃ しゅうしゅう しゅうしゅう しゅうしゅう しゅうしゅう しゅうしゅう しゅうしゅうしゅう しゅうしゅうしゅぎ
	-

- InfluxDB
	- $\circ$  config (DB , PATH )
- $\cdot$  JRE

 $\circ$  lava SE Embedded version 8 update 71 [\(Oracle Java SE Embedded 8u71 Release Notes\)](http://www.oracle.com/technetwork/java/javase/emb8u71-relnotes-2775862.html)

- WebUI
	- $\circ$ 
		- $\circ$  NTP
		- $\circ$

#### **v2.6.9rc3**

- $\bullet$  Kernel
	- $\circ$  v3.14.71
- $\bullet$  Package
	- $\circ$  apt-get
	- $\circ$  InfluxDB 0.13
- $\cdot$  JRE
	- Java SE Embedded version 8 update 91
- $\bullet$  Software
	- Thingworx WS-EMS

#### **v2.6.10rc1**

- $\cdot$  v2.6.10
- $\bullet$  Kernel
	- $\circ$  v3.14.79
- $\cdot$  JRE
	- o Java SE Embedded version 8 update 101

#### **v2.6.10rc2**

- AWS IoT (Fluentd 
Shadow 
)
- $\bullet$  Package
	- $\circ$  apt-get
	- $\circ$  ruby-mqtt 0.4.0

#### **v2.7.0α4**

- $\bullet$  MA-E3xx firmware v2.7.0 $\alpha$ 4
- $\bullet$  Package
	- ruby-fluent-plugin-mqtt-io 0.2.3-1
- $\cdot$  JRE
	- Java SE Embedded version 8 update 131

#### **v2.7.0α5**

- WebUI
	- $\circ$  MA-E3xx firmware v2.7.0α5

## **Rootfs base**

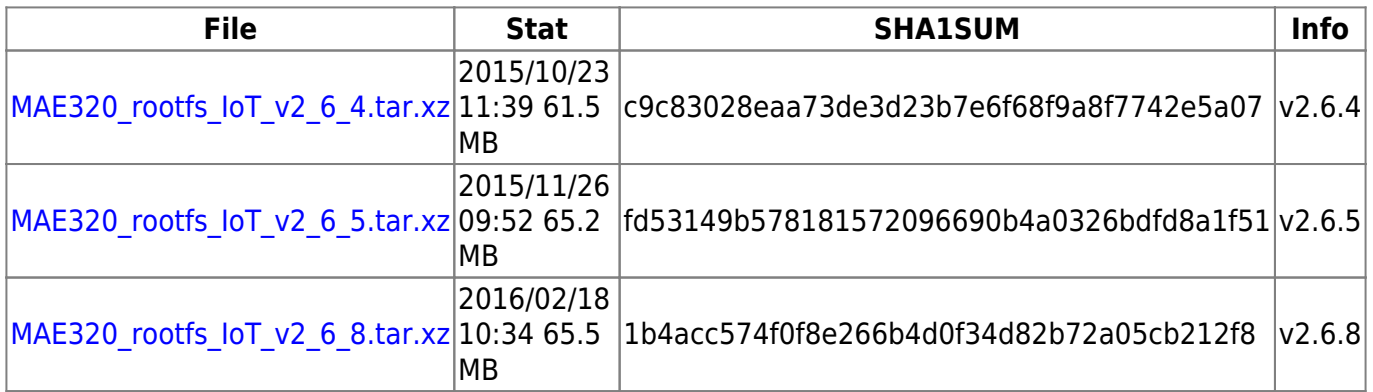

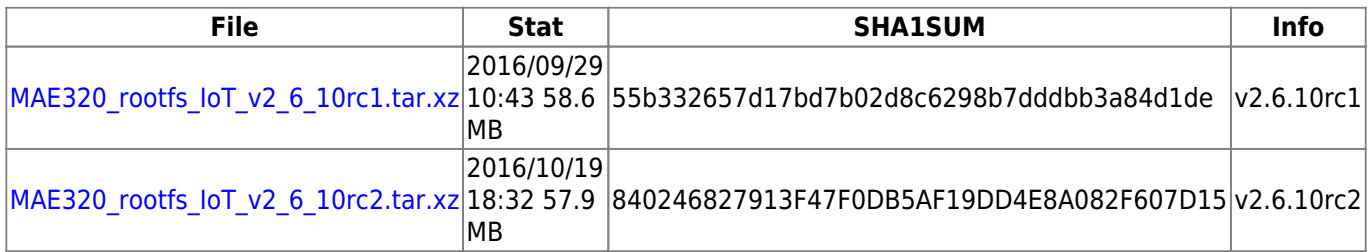

# <span id="page-6-1"></span>**Packages List**

#### <span id="page-6-2"></span>**Ubuntu Packages**

 $v2.7.0α4$ 

```
Desired=Unknown/Install/Remove/Purge/Hold
| Status=Not/Inst/Conf-files/Unpacked/halF-conf/Half-inst/trig-aWait/Trig-
pend
|/ Err?=(none)/Reinst-required (Status,Err: uppercase=bad)
||/ Name Version
Architecture Description
+++-=====================================-
==========================================-============-
  ============================================================================
  ====================================
  ============================================================================
  ============================================================================
======================================
ii adduser 3.113+nmu3ubuntu3
all add and remove users and groups
ii apcupsd 3.14.12-1-MAE3xx
armhf APC UPS Power Management (daemon)
ii apparmor 2.10.95-0ubuntu2.6~14.04.1
armhf user-space parser utility for AppArmor
ii apt 1.0.1ubuntu2.17
```
armhf commandline package manager ii apt-utils 1.0.1ubuntu2.17 armhf package management related utility programs ii armsd 1.0.7 armhf ARMS protocol daemon. ii at 3.1.14-1ubuntu1 armhf Delayed job execution and batch processing ii aufs-tools 1:3.2+20130722-1.1 armhf Tools to manage aufs filesystems ii base-files 7.2ubuntu5.5 armhf Debian base system miscellaneous files ii base-passwd 3.5.33 armhf Debian base system master password and group files ii bash 4.3-7ubuntu1.5 armhf GNU Bourne Again SHell ii bash-completion 1:2.1-4ubuntu0.2 all programmable completion for the bash shell ii bc 1.06.95-8ubuntu1 armhf GNU bc arbitrary precision calculator language ii bcrelay 1.3.4+27+gddb30f8-1ubuntu1.1 armhf Broadcast relay daemon ii bluez 4.101-0ubuntu13.1 armhf Bluetooth tools and daemons ii bluez-hcidump 2.5-1 armhf Analyses Bluetooth HCI packets ii bridge-utils 1.5-6ubuntu2 armhf Utilities for configuring the Linux Ethernet bridge ii bsdutils 1:2.20.1-5.1ubuntu20.9 armhf Basic utilities from 4.4BSD-Lite ii busybox 1:1.21.0-1ubuntu1 armhf Tiny utilities for small and embedded systems ii busybox-initramfs 1:1.21.0-1ubuntu1 armhf Standalone shell setup for initramfs ii bzip2 1.0.6-5 armhf high-quality block-sorting file compressor - utilities ii ca-certificates 20160104ubuntu0.14.04.1 all Common CA certificates ii conntrack 1:1.4.1-1ubuntu1 armhf **Program to modify the conntrack tables** ii coreutils 8.21-1ubuntu5.4 armhf GNU core utilities ii cpio 2.11+dfsg-1ubuntu1.2 armhf GNU cpio -- a program to manage archives of files ii cpufrequtils 608-1 armhf utilities to deal with the cpufreq Linux kernel feature ii crda 1.1.2-1ubuntu2 armhf wireless Central Regulatory Domain Agent ii cron 3.0pl1-124ubuntu2 armhf process scheduling daemon

ii curl 7.35.0-1ubuntu2.10 armhf command line tool for transferring data with URL syntax ii dash 0.5.7-4ubuntu1 armhf POSIX-compliant shell ii dbus 1.6.18-0ubuntu4.5 armhf simple interprocess messaging system (daemon and utilities) hi ddclient 3.8.1-1ubuntu2 all address updating utility for dynamic DNS services ii debconf 1.5.51ubuntu2 all Debian configuration management system ii debconf-i18n 1.5.51ubuntu2 all full internationalization support for debconf ii debianutils 4.4 armhf Miscellaneous utilities specific to Debian ii dh-python 1.20140128-1ubuntu8.2 all Debian helper tools for packaging Python libraries and applications ii dhcpcd 1:3.2.3-11+deb7u1build0.14.04.1 armhf DHCP client for automatically configuring IPv4 networking ii diffutils 1:3.3-1 armhf File comparison utilities ii dmsetup 2:1.02.77-6ubuntu2 armhf Linux Kernel Device Mapper userspace library ii dnsmasq 2.68-1ubuntu0.1 all Small caching DNS proxy and DHCP/TFTP server ii dnsmasq-base 2.68-1ubuntu0.1 armhf Small caching DNS proxy and DHCP/TFTP server ii dosfstools 3.0.26-1ubuntu0.1 armhf utilities for making and checking MS-DOS FAT filesystems ii dpkg 1.17.5ubuntu5.7 armhf Debian package management system ii dstat 0.7.2-3build1 all versatile resource statistics tool ii e2fslibs:armhf 1.42.9-3ubuntu1.3 armhf ext2/ext3/ext4 file system libraries ii e2fsprogs 1.42.9-3ubuntu1.3 armhf ext2/ext3/ext4 file system utilities ii easy-rsa 2.2.2-1 all Simple shell based CA utility ii ebtables 2.0.10.4-3ubuntu1 armhf Ethernet bridge frame table administration ii eject 2.1.5+deb1+cvs20081104-13.1ubuntu0.14.04.1 armhf ejects CDs and operates CD-Changers under Linux ii etherwake 1.09-4 armhf tool to send magic Wake-on-LAN packets ii ethtool 1:3.13-1 armhf display or change Ethernet device settings ii file 1:5.14-2ubuntu3.3 armhf Determines file type using "magic" numbers ii findutils 4.4.2-7

armhf utilities for finding files--find, xargs ii firewalld 0.3.7-1 all dynamically managed firewall with support for network zones ii fuse-zip 0.2.13-0ubuntu2 armhf ZIP archive mounter based on FUSE ii gcc-4.8-base:armhf 4.8.4-2ubuntu1~14.04.3 armhf GCC, the GNU Compiler Collection (base package) ii qcc-4.9-base:armhf 4.9.3-0ubuntu4 armhf GCC, the GNU Compiler Collection (base package) ii gdisk-noicu 0.8.8-1ubuntu0.1 armhf GPT fdisk text-mode partitioning tool (without unicode support) ii gettext-base 0.18.3.1-1ubuntu3 armhf GNU Internationalization utilities for the base system ii gir1.2-glib-2.0 1.40.0-1ubuntu0.2 armhf Introspection data for GLib, GObject, Gio and GModule ii gnupg 1.4.16-1ubuntu2.4 armhf GNU privacy guard - a free PGP replacement ii gpgv 1.4.16-1ubuntu2.4 armhf GNU privacy guard - signature verification tool ii gpsd 3.9-3 armhf Global Positioning System - daemon ii grep 2.16-1 armhf GNU grep, egrep and fgrep ii gzip 1.6-3ubuntu1 armhf GNU compression utilities ii hdparm 9.43-1ubuntu3 armhf tune hard disk parameters for high performance ii hexedit 1.2.13-1 armhf view and edit files in hexadecimal or in ASCII ii hostapd 1:2.1-0ubuntu1.4 armhf user space IEEE 802.11 AP and IEEE 802.1X/WPA/WPA2/EAP Authenticator ii hostname 3.15ubuntu1 armhf utility to set/show the host name or domain name ii ifupdown 0.7.47.2ubuntu4.4 armhf high level tools to configure network interfaces ii init-system-helpers 1.14ubuntu1 all helper tools for all init systems hi initramfs-tools 0.103ubuntu4 all tools for generating an initramfs hi initramfs-tools-bin 0.103ubuntu4 armhf binaries used by initramfs-tools ii initscripts 2.88dsf-41ubuntu6.3 armhf scripts for initializing and shutting down the system ii insserv 1.14.0-5ubuntu2 armhf boot sequence organizer using LSB init.d script dependency information ii iperf 2.0.5-3 armhf Internet Protocol bandwidth measuring tool

ii iproute2 3.12.0-2ubuntu1 armhf networking and traffic control tools ii iptables 1.4.21-1ubuntu1 armhf administration tools for packet filtering and NAT ii iptstate 2.2.5-1 armhf top-like interface to your netfilter connection-tracking table ii iputils-ping 3:20121221-4ubuntu1.1 armhf Tools to test the reachability of network hosts ii ipython3 1.2.1-2 all enhanced interactive Python 3 shell ii iso-codes 3.52-1 all **ISO** language, territory, currency, script codes and their translations ii iw 3.4-1 armhf tool for configuring Linux wireless devices ii keyboard-configuration 1.70ubuntu8 all system-wide keyboard preferences ii keyutils 1.5.6-1 armhf Linux Key Management Utilities ii klibc-utils 2.0.3-0ubuntu1.14.04.2 armhf small utilities built with klibc for early boot ii kmod 15-0ubuntu6 armhf tools for managing Linux kernel modules ii knocker 0.7.1-4 armhf Simple and easy to use TCP security port scanner ii krb5-locales 1.12+dfsg-2ubuntu5.3 all Internationalization support for MIT Kerberos ii less 458-2 armhf pager program similar to more ii libacl1:armhf 2.2.52-1 armhf **Access control list shared library** ii libapparmor-perl 2.10.95-0ubuntu2.6~14.04.1 armhf AppArmor library Perl bindings ii libapparmor1:armhf 2.10.95-0ubuntu2.6~14.04.1 armhf changehat AppArmor library ii libapr1:armhf 1.5.0-1 armhf Apache Portable Runtime Library ii libaprutil1:armhf 1.5.3-1 armhf Apache Portable Runtime Utility Library ii libaprutil1-dbd-sqlite3:armhf 1.5.3-1 armhf Apache Portable Runtime Utility Library - SQLite3 Driver ii libaprutil1-ldap:armhf 1.5.3-1 armhf Apache Portable Runtime Utility Library - LDAP Driver ii libapt-inst1.5:armhf 1.0.1ubuntu2.17 armhf deb package format runtime library ii libapt-pkg4.12:armhf 1.0.1ubuntu2.17 armhf package management runtime library ii libarms 5.41 armhf SMFv2 ARMS protocol shared libraries ii libasn1-8-heimdal:armhf 1.6~git20131207+dfsg-1ubuntu1.1 armhf **Heimdal Kerberos - ASN.1 library** 

ii libasprintf0c2:armhf 0.18.3.1-1ubuntu3 armhf GNU library to use fprintf and friends in C++ ii libattr1:armhf 1:2.4.47-1ubuntu1 armhf Extended attribute shared library ii libaudit-common 1:2.3.2-2ubuntu1 all Dynamic library for security auditing - common files ii libaudit1:armhf 1:2.3.2-2ubuntu1 armhf Dynamic library for security auditing ii libblkid1:armhf 2.20.1-5.1ubuntu20.9 armhf block device id library ii libbluetooth3:armhf 4.101-0ubuntu13.1 armhf Library to use the BlueZ Linux Bluetooth stack ii libbsd0:armhf 0.6.0-2ubuntu1 armhf utility functions from BSD systems - shared library ii libbz2-1.0:armhf 1.0.6-5 armhf high-quality block-sorting file compressor library - runtime ii libc-ares2:armhf 1.10.0-2ubuntu0.1 armhf asynchronous name resolver ii libc-bin 2.19-0ubuntu6.11 armhf Embedded GNU C Library: Binaries ii libc6:armhf 2.19-0ubuntu6.11 armhf Embedded GNU C Library: Shared libraries ii libcap2:armhf 1:2.24-0ubuntu2 armhf support for getting/setting POSIX.1e capabilities ii libcgmanager0:armhf 0.24-0ubuntu7.5 armhf Central cgroup manager daemon (client library) ii libck-connector0:armhf 0.4.5-3.1ubuntu2 armhf ConsoleKit libraries ii libcomerr2:armhf 1.42.9-3ubuntu1.3 armhf common error description library ii libcpufreq0 008-1 armhf shared library to deal with the cpufreq Linux kernel feature ii libcurl3:armhf 7.35.0-1ubuntu2.10 armhf easy-to-use client-side URL transfer library (OpenSSL flavour) ii libcurl3-gnutls:armhf 7.35.0-1ubuntu2.10 armhf easy-to-use client-side URL transfer library (GnuTLS flavour) ii libdb5.1:armhf 5.1.29-7ubuntu1 armhf Berkeley v5.1 Database Libraries [runtime] ii libdb5.3:armhf 5.3.28-3ubuntu3 armhf Berkeley v5.3 Database Libraries [runtime] ii libdbus-1-3:armhf 1.6.18-0ubuntu4.5 armhf simple interprocess messaging system (library) ii libdbus-glib-1-2:armhf 0.100.2-1 armhf simple interprocess messaging system (GLib-based shared library) ii libdebconfclient0:armhf 0.187ubuntu1 armhf Debian Configuration Management System (C-implementation library) ii libdevmapper1.02.1:armhf 2:1.02.77-6ubuntu2

armhf Linux Kernel Device Mapper userspace library ii libdrm2:armhf 2.4.67-1ubuntu0.14.04.1 armhf Userspace interface to kernel DRM services -- runtime ii libedit2:armhf 3.1-20130712-2 armhf BSD editline and history libraries ii libelf1:armhf 0.158-0ubuntu5.2 armhf library to read and write ELF files ii libencode-locale-perl 1.03-1 all utility to determine the locale encoding ii libestr0 0.1.9-0ubuntu2 armhf Helper functions for handling strings (lib) ii libevent-2.0-5:armhf 2.0.21-stable-1ubuntu1.14.04.2 armhf Asynchronous event notification library ii libexpat1:armhf 2.1.0-4ubuntu1.3 armhf XML parsing C library - runtime library ii libffi6:armhf 3.1~rc1+r3.0.13-12ubuntu0.1 armhf Foreign Function Interface library runtime ii libfile-listing-perl 6.04-1 all module to parse directory listings ii libfribidi0:armhf 0.19.6-1 armhf Free Implementation of the Unicode BiDi algorithm ii libfuse2:armhf 2.9.2-4ubuntu4.14.04.1 armhf Filesystem in Userspace (library) ii libgcc1:armhf 1:4.9.3-0ubuntu4 armhf GCC support library ii libgcrypt11:armhf 1.5.3-2ubuntu4.4 armhf LGPL Crypto library - runtime library ii libgdbm3:armhf 1.8.3-12build1 armhf GNU dbm database routines (runtime version) ii libgirepository-1.0-1 1.40.0-1ubuntu0.2 armhf Library for handling GObject introspection data (runtime library) ii libglib2.0-0:armhf 2.40.2-0ubuntu1 armhf GLib library of C routines ii libglib2.0-data 2.40.2-0ubuntu1 all Common files for GLib library ii libgnutls-openssl27:armhf 2.12.23-12ubuntu2.7 armhf GNU TLS library - OpenSSL wrapper ii libgnutls26:armhf 2.12.23-12ubuntu2.7 armhf GNU TLS library - runtime library ii libgpg-error0:armhf 1.12-0.2ubuntu1 armhf library for common error values and messages in GnuPG components ii libgps20:armhf 3.9-3 armhf Global Positioning System - library ii libgssapi-krb5-2:armhf 1.12+dfsg-2ubuntu5.3 armhf MIT Kerberos runtime libraries - krb5 GSS-API Mechanism ii libgssapi3-heimdal:armhf 1.6~git20131207+dfsg-1ubuntu1.1 armhf Heimdal Kerberos - GSSAPI support library ii libgssglue1:armhf 0.4-2ubuntu1 armhf mechanism-switch gssapi library

ii libhcrypto4-heimdal:armhf 1.6~git20131207+dfsg-1ubuntu1.1 armhf Heimdal Kerberos - crypto library ii libheimbase1-heimdal:armhf 1.6~git20131207+dfsg-1ubuntu1.1 armhf Heimdal Kerberos - Base library ii libheimntlm0-heimdal:armhf 1.6~git20131207+dfsg-1ubuntu1.1 armhf Heimdal Kerberos - NTLM support library ii libhtml-parser-perl 3.71-1build1 armhf collection of modules that parse HTML text documents ii libhtml-tagset-perl 3.20-2 all Data tables pertaining to HTML ii libhtml-tree-perl 5.03-1 all Perl module to represent and create HTML syntax trees ii libhttp-cookies-perl 6.00-2 all HTTP cookie jars ii libhttp-date-perl 6.02-1 all module of date conversion routines ii libhttp-message-perl 6.06-1 all **perl** interface to HTTP style messages ii libhttp-negotiate-perl 6.00-2 all implementation of content negotiation ii libhx509-5-heimdal:armhf 1.6~git20131207+dfsg-1ubuntu1.1 armhf Heimdal Kerberos - X509 support library ii libidn11:armhf 1.28-1ubuntu2.1 armhf GNU Libidn library, implementation of IETF IDN specifications ii libio-html-perl 1.00-1 all open an HTML file with automatic charset detection ii libio-socket-ssl-perl 1.965-1ubuntu1 all Perl module implementing object oriented interface to SSL sockets ii libjemalloc1 3.5.1-2 armhf general-purpose scalable concurrent malloc(3) implementation ii libjs-angularjs 1.2.11-1 all lets you write client-side web applications as if you had a smarter browser ii libjs-jquery 1.7.2+dfsg-2ubuntu1 all JavaScript library for dynamic web applications ii libjson-c2:armhf 0.11-3ubuntu1.2 armhf JSON manipulation library - shared library ii libjson0:armhf 0.11-3ubuntu1.2 armhf JSON manipulation library (transitional package) ii libk5crypto3:armhf 1.12+dfsg-2ubuntu5.3 armhf MIT Kerberos runtime libraries - Crypto Library ii libkeyutils1:armhf 1.5.6-1 armhf Linux Key Management Utilities (library) ii libklibc 2.0.3-0ubuntu1.14.04.2 armhf minimal libc subset for use with initramfs ii libkmod2:armhf 15-0ubuntu6 armhf libkmod shared library ii libkrb5-26-heimdal:armhf 1.6~git20131207+dfsg-1ubuntu1.1

2023/07/16 16:27 13/29 MA-E3xx for IoT

armhf Heimdal Kerberos - libraries ii libkrb5-3:armhf 1.12+dfsg-2ubuntu5.3 armhf MIT Kerberos runtime libraries ii libkrb5support0:armhf 1.12+dfsg-2ubuntu5.3 armhf MIT Kerberos runtime libraries - Support library ii libldap-2.4-2:armhf 2.4.31-1+nmu2ubuntu8.3 armhf OpenLDAP libraries ii liblocale-gettext-perl 1.05-7build3 armhf module using libc functions for internationalization in Perl ii liblockfile-bin 1.09-6ubuntu1 armhf support binaries for and cli utilities based on liblockfile ii liblockfile1:armhf 1.09-6ubuntu1 armhf NFS-safe locking library ii libluajit-5.1-common 2.0.2+dfsq-1 all **Just in time compiler for Lua - common files** ii liblwp-mediatypes-perl 6.02-1 all module to guess media type for a file or a URL ii liblwp-protocol-https-perl 6.04-2ubuntu0.1 all HTTPS driver for LWP::UserAgent ii liblzma5:armhf 5.1.1alpha+20120614-2ubuntu2 armhf XZ-format compression library ii liblzo2-2:armhf 2.06-1.2ubuntu1.1 armhf data compression library ii libmagic1:armhf 1:5.14-2ubuntu3.3 armhf File type determination library using "magic" numbers ii libmm14 1.4.2-5ubuntu3 armhf Shared memory library - runtime ii libmnl0:armhf 1.0.3-3ubuntu1 armhf minimalistic Netlink communication library ii libmodbus5:armhf 3.1.2-1 armhf library for the Modbus protocol ii libmosquitto1:armhf 1.4.11-0mosquitto2~trusty2 armhf MQTT version 3.1/3.1.1 client library ii libmount1:armhf 2.20.1-5.1ubuntu20.9 armhf block device id library ii libncurses5:armhf 5.9+20140118-1ubuntu1 armhf shared libraries for terminal handling ii libncursesw5:armhf 5.9+20140118-1ubuntu1 armhf shared libraries for terminal handling (wide character support) ii libnet-http-perl 6.06-1 all module providing low-level HTTP connection client ii libnet-ssleay-perl 1.58-1 armhf Perl module for Secure Sockets Layer (SSL) ii libnetfilter-conntrack3:armhf 1.0.4-1 armhf **Netfilter netlink-conntrack library** ii libnewt0.52:armhf 0.52.15-2ubuntu5 armhf Not Erik's Windowing Toolkit - text mode windowing with slang ii libnfnetlink0:armhf 1.0.1-2 armhf Netfilter netlink library ii libnfsidmap2:armhf 0.25-5 armhf NFS idmapping library

ii libnih-dbus1:armhf 1.0.3-4ubuntu25 armhf **NIH D-Bus Bindings Library** ii libnih1:armhf 1.0.3-4ubuntu25 armhf **NIH Utility Library** ii libnl-3-200:armhf 3.2.21-1ubuntu4 armhf library for dealing with netlink sockets ii libnl-genl-3-200:armhf 3.2.21-1ubuntu4 armhf library for dealing with netlink sockets - generic netlink ii libopts25:armhf 1:5.18-2ubuntu2 armhf automated option processing library based on autogen ii libp11-kit0:armhf 0.20.2-2ubuntu2 armhf Library for loading and coordinating access to PKCS#11 modules - runtime ii libpam-modules:armhf 1.1.8-1ubuntu2.2 armhf Pluggable Authentication Modules for PAM ii libpam-modules-bin 1.1.8-1ubuntu2.2 armhf Pluggable Authentication Modules for PAM - helper binaries ii libpam-runtime 1.1.8-1ubuntu2.2 all **Runtime support for the PAM library** ii libpam0g:armhf 1.1.8-1ubuntu2.2 armhf Pluggable Authentication Modules library ii libpcap0.8:armhf 1.5.3-2 armhf system interface for user-level packet capture ii libpcre3:armhf 1:8.31-2ubuntu2.3 armhf Perl 5 Compatible Regular Expression Library - runtime files ii libpcsclite1:armhf 1.8.10-1ubuntu1.1 armhf Middleware to access a smart card using PC/SC (library) ii libpipeline1:armhf 1.3.0-1 armhf pipeline manipulation library ii libpkcs11-helper1:armhf 1.11-1 armhf library that simplifies the interaction with PKCS#11 ii libplymouth2:armhf 0.8.8-0ubuntu17.1 armhf graphical boot animation and logger - shared libraries ii libpng12-0:armhf 1.2.50-1ubuntu2.14.04.2 armhf PNG library - runtime ii libpopt0:armhf 1.16-8ubuntu1 armhf lib for parsing cmdline parameters ii libprocps0:armhf 1:3.3.3-2ubuntu9 armhf library for accessing process information from /proc ii libprocps3:armhf 1:3.3.9-1ubuntu2.2 armhf library for accessing process information from /proc ii libpython-stdlib:armhf 2.7.5-5ubuntu3 armhf interactive high-level object-oriented language (default python version) ii libpython2.7-minimal:armhf 2.7.6-8ubuntu0.3 armhf Minimal subset of the Python language (version 2.7) ii libpython2.7-stdlib:armhf 2.7.6-8ubuntu0.3 armhf Interactive high-level object-oriented language (standard library, version 2.7)

ii libpython3-stdlib:armhf 3.4.0-0ubuntu2 armhf interactive high-level object-oriented language (default python3 version) ii libpython3.4-minimal:armhf 3.4.3-1ubuntu1~14.04.5 armhf Minimal subset of the Python language (version 3.4) ii libpython3.4-stdlib:armhf 3.4.3-1ubuntu1~14.04.5 armhf Interactive high-level object-oriented language (standard library, version 3.4) ii libreadline5:armhf 5.2+dfsg-2 armhf GNU readline and history libraries, run-time libraries ii libreadline6:armhf 6.3-4ubuntu2 armhf GNU readline and history libraries, run-time libraries ii libroken18-heimdal:armhf 1.6~git20131207+dfsg-1ubuntu1.1 armhf Heimdal Kerberos - roken support library ii librtmp0:armhf 2.4+20121230.gitdf6c518-1 armhf toolkit for RTMP streams (shared library) ii libruby1.9.1 1.9.3.484-2ubuntu1.2 armhf Libraries necessary to run Ruby 1.9.1 ii libruby2.0:armhf 2.0.0.484-1ubuntu2.2 armhf Libraries necessary to run Ruby 2.0 ii libsasl2-2:armhf 2.1.25.dfsg1-17build1 armhf Cyrus SASL - authentication abstraction library ii libsasl2-modules:armhf 2.1.25.dfsg1-17build1 armhf Cyrus SASL - pluggable authentication modules ii libsasl2-modules-db:armhf 2.1.25.dfsg1-17build1 armhf Cyrus SASL - pluggable authentication modules (DB) ii libselinux1:armhf 2.2.2-1ubuntu0.1 armhf SELinux runtime shared libraries ii libsemanage-common 2.2-1 all Common files for SELinux policy management libraries ii libsemanage1:armhf 2.2-1 armhf SELinux policy management library ii libsensors4:armhf 1:3.3.4-2ubuntul armhf library to read temperature/voltage/fan sensors ii libsepol1:armhf 2.2-1ubuntu0.1 armhf SELinux library for manipulating binary security policies ii libslang2:armhf 2.2.4-15ubuntu1 armhf S-Lang programming library - runtime version ii libsqlite3-0:armhf 3.8.2-1ubuntu2.1 armhf SQLite 3 shared library ii libss2:armhf 1.42.9-3ubuntu1.3 armhf command-line interface parsing library ii libssl1.0.0:armhf 1.0.1f-1ubuntu2.22 armhf Secure Sockets Layer toolkit - shared libraries ii libstdc++6:armhf 4.8.4-2ubuntu1~14.04.3 armhf GNU Standard C++ Library v3 ii libsystemd-login0:armhf 204-5ubuntu20.24 armhf systemd login utility library ii libtasn1-3:armhf 2.14-3ubuntu1 armhf Manage ASN.1 structures (runtime) ii libtasn1-6:armhf 3.4-3ubuntu0.4

armhf Manage ASN.1 structures (runtime) ii libtext-charwidth-perl 0.04-7build3 armhf get display widths of characters on the terminal ii libtext-iconv-perl 1.7-5build2 armhf converts between character sets in Perl ii libtext-wrapi18n-perl 0.06-7 all internationalized substitute of Text::Wrap ii libtimedate-perl 2.3000-1 all collection of modules to manipulate date/time information ii libtinfo5:armhf 5.9+20140118-1ubuntu1 armhf shared low-level terminfo library for terminal handling ii libtirpc1:armhf 0.2.2-5ubuntu2 armhf transport-independent RPC library ii libudev1:armhf 204-5ubuntu20.24 armhf libudev shared library ii libuniconf4.6 4.6.1-7 armhf C++ network libraries for rapid application development ii liburi-perl 1.60-1 all module to manipulate and access URI strings ii libusb-0.1-4:armhf 2:0.1.12-23.3ubuntu1 armhf userspace USB programming library ii libusb-1.0-0:armhf 2:1.0.17-1ubuntu2 armhf userspace USB programming library ii libustr-1.0-1:armhf 1.0.4-3ubuntu2 armhf Micro string library: shared library ii libuuid1:armhf 2.20.1-5.1ubuntu20.9 armhf Universally Unique ID library ii libwebsockets3:armhf 1.2.2-1 armhf lightweight C websockets library ii libwind0-heimdal:armhf 1.6~git20131207+dfsg-1ubuntu1.1 armhf Heimdal Kerberos - stringprep implementation ii libwrap0:armhf 7.6.q-25 armhf Wietse Venema's TCP wrappers library ii libwystreams4.6-base 4.6.1-7 armhf C++ network libraries for rapid application development ii libwystreams4.6-extras 4.6.1-7 armhf C++ network libraries for rapid application development ii libwww-perl 6.05-2 all simple and consistent interface to the world-wide web ii libwww-robotrules-perl 6.01-1 all database of robots.txt-derived permissions ii libxml2:armhf 2.9.1+dfsg1-3ubuntu4.9 armhf GNOME XML library ii libxtables10 1.4.21-1ubuntu1 armhf netfilter xtables library ii libyaml-0-2:armhf 0.1.4-3ubuntu3.1 armhf Fast YAML 1.1 parser and emitter library ii libzip2 0.10.1-1.2 armhf library for reading, creating, and modifying zip archives

2023/07/16 16:27 17/29 MA-E3xx for IoT

(runtime) ii lm-sensors 1:3.3.4-2ubuntu1 armhf utilities to read temperature/voltage/fan sensors ii localepurge 0.7.3.2 all reclaim disk space by removing unneeded localizations ii locales 2.13+git20120306-12.1 all common files for locale support ii lockfile-progs 0.1.17 armhf Programs for locking and unlocking files and mailboxes ii login 1:4.1.5.1-1ubuntu9.2 armhf system login tools ii logrotate 3.8.7-1ubuntu1 armhf Log rotation utility ii lrzsz 0.12.21-7 armhf Tools for zmodem/xmodem/ymodem file transfer ii lsb-base 4.1+Debian11ubuntu6.2 all **Linux Standard Base 4.1 init script functionality** ii lsb-release 4.1+Debian11ubuntu6.2 all Linux Standard Base version reporting utility ii lsof 4.86+dfsg-1ubuntu2 armhf Utility to list open files ii ltrace 0.7.3-4ubuntu5.1 armhf Tracks runtime library calls in dynamically linked programs ii lua-apr:armhf 0.23.2.dfsg-2 armhf Apache Portable Runtime library for the Lua language ii lua-bitop:armhf 1.0.2-2 armhf fast bit manipulation library for the Lua language ii lua-cjson:armhf 2.1.0+dfsg-2 armhf JSON parser/encoder for Lua ii lua-curl:armhf 0.3.0-7 armhf libcURL bindings for the Lua language version 5.1 ii lua-filesystem:armhf 1.6.2-1 armhf luafilesystem library for the Lua language ii lua-posix:armhf 29-7ubuntu1 armhf posix library for the Lua language ii lua-sec:armhf 0.5-1 armhf SSL socket library for the Lua language ii lua-socket:armhf 3.0~rc1-3 armhf TCP/UDP socket library for the Lua language ii lua-sql-sqlite3:armhf 2.3.0-3 armhf luasql library for the Lua language ii luajit 2.0.2+dfsg-1 armhf Just in time compiler for Lua programming language version 5.1 ii makedev 2.3.1-93ubuntu2~ubuntu14.04.1 all creates device files in /dev ii mawk 1.3.3-17ubuntu2 armhf a pattern scanning and text processing language hi mgetty 1.1.36-2ubuntu1-MAE3xx armhf Smart Modem getty replacement ii mime-support 3.54ubuntu1.1 all MIME files 'mime.types' & 'mailcap', and support programs

ii minicom 2.7-1 armhf friendly menu driven serial communication program ii module-init-tools 15-0ubuntu6 all transitional dummy package (module-init-tools to kmod) ii monit 1:5.6-2 armhf utility for monitoring and managing daemons or similar programs ii mosquitto 1.4.11-0mosquitto2~trusty2 armhf MQTT version 3.1/3.1.1 compatible message broker ii mosquitto-clients 1.4.11-0mosquitto2~trusty2 armhf Mosquitto command line MQTT clients ii mount 2.20.1-5.1ubuntu20.9 armhf Tools for mounting and manipulating filesystems ii mountall 2.53 armhf filesystem mounting tool ii mtd-utils 1:1.5.0-1 armhf Memory Technology Device Utilities ii multiarch-support 2.19-0ubuntu6.11 armhf Transitional package to ensure multiarch compatibility ii nano 2.2.6-1ubuntu1 armhf small, friendly text editor inspired by Pico ii ncurses-base 5.9+20140118-1ubuntu1 all basic terminal type definitions ii ncurses-bin 5.9+20140118-1ubuntu1 armhf terminal-related programs and man pages ii ncurses-term 5.9+20140118-1ubuntu1 all additional terminal type definitions ii net-tools 1.60-25ubuntu2.1 armhf The NET-3 networking toolkit ii netbase 5.2 all Basic TCP/IP networking system ii netcat 1.10-40 all TCP/IP swiss army knife -- transitional package ii netcat-openbsd 1.105-7ubuntul armhf TCP/IP swiss army knife ii netcat-traditional 1.10-40 armhf TCP/IP swiss army knife ii netstat-nat 1.4.10-2 armhf tool that display NAT connections ii nfs-common 1:1.2.8-6ubuntu1.2 armhf NFS support files common to client and server ii nginx-common 1.4.6-1ubuntu3.1-MAE3xx all small, powerful, scalable web/proxy server - common files ii nginx-light 1.4.6-1ubuntu3.1-MAE3xx armhf **nginx web/proxy server** (basic version) ii nkf 2.13-1 armhf Metwork Kanji code conversion Filter ii ntp 1:4.2.6.p5+dfsg-3ubuntu2.14.04.10 armhf Metwork Time Protocol daemon and utility programs hi ntpdate 1:4.2.6.p5+dfsg-3ubuntu2-MAE3xx

2023/07/16 16:27 19/29 MA-E3xx for IoT

armhf client for setting system time from NTP servers ii openresolv 3.5.2-1 all management framework for resolv.conf ii openssh-client 1:6.6p1-2ubuntu2.8 armhf secure shell (SSH) client, for secure access to remote machines ii openssh-server 1:6.6p1-2ubuntu2.8 armhf secure shell (SSH) server, for secure access from remote machines ii openssh-sftp-server 1:6.6p1-2ubuntu2.8 armhf secure shell (SSH) sftp server module, for SFTP access from remote machines ii openssl 1.0.1f-1ubuntu2.22 armhf Secure Sockets Layer toolkit - cryptographic utility ii openvpn 2.3.2-7ubuntu3.1 armhf virtual private network daemon ii passwd 1:4.1.5.1-1ubuntu9.2 armhf change and administer password and group data ii perl 5.18.2-2ubuntu1.1 armhf Larry Wall's Practical Extraction and Report Language ii perl-base 5.18.2-2ubuntu1.1 armhf minimal Perl system ii perl-modules 5.18.2-2ubuntu1.1 all Core Perl modules ii plymouth 0.8.8-0ubuntu17.1 armhf graphical boot animation and logger - main package ii pm-utils 1.4.1-13ubuntu0.2 all utilities and scripts for power management ii powermgmt-base 1.31build1 armhf Common utils and configs for power management ii ppp 2.4.5-5.1ubuntu2.2 armhf Point-to-Point Protocol (PPP) - daemon ii pppconfig 2.3.19ubuntu1 all **A** text menu based utility for configuring ppp ii pppoeconf and 1.20ubuntu1 all configures PPPoE/ADSL connections hi pptp-linux 1.7.2-7-MAE3xx armhf Point-to-Point Tunneling Protocol (PPTP) Client ii pptpd 1.3.4+27+gddb30f8-1ubuntu1.1 armhf PoPToP Point to Point Tunneling Server ii procps 1:3.3.9-1ubuntu2.2 armhf /proc file system utilities ii psmisc 22.20-1ubuntu2 armhf utilities that use the proc file system ii python 2.7.5-5ubuntu3 armhf interactive high-level object-oriented language (default version) ii python-apt-common 0.9.3.5ubuntu2 all Python interface to libapt-pkg (locales) ii python-dbus 1.2.0-2build2 armhf simple interprocess messaging system (Python interface) ii python-dbus-dev 1.2.0-2build2

all main loop integration development files for python-dbus ii python-decorator 3.4.0-2build1 all simplify usage of Python decorators by programmers ii python-gi 3.12.0-1ubuntu1 armhf Python 2.x bindings for gobject-introspection libraries ii python-minimal 2.7.5-5ubuntu3 armhf minimal subset of the Python language (default version) ii python-pymodbus 1.2.0-2 all full Modbus protocol implementation ii python-slip 0.4.0-1 all miscellaneous convenience, extension and workaround code for Python ii python-slip-dbus 0.4.0-1 all convenience functions for dbus services ii python2.7 2.7.6-8ubuntu0.3 armhf Interactive high-level object-oriented language (version 2.7) ii python2.7-minimal 2.7.6-8ubuntu0.3 armhf Minimal subset of the Python language (version 2.7) ii python3 3.4.0-0ubuntu2 armhf interactive high-level object-oriented language (default python3 version) ii python3-apt 0.9.3.5ubuntu2 armhf Python 3 interface to libapt-pkg ii python3-bottle 0.12.0-1 all fast and simple WSGI-framework for Python3 ii python3-chardet 2.2.1-2~ubuntu1 all universal character encoding detector for Python3 ii python3-dateutil 2.0+dfsg1-1 all powerful extensions to the standard datetime module in Python 3 ii python3-dbus 1.2.0-2build2 armhf simple interprocess messaging system (Python 3 interface) ii python3-decorator 3.4.0-2build1 all simplify usage of Python decorators by programmers ii python3-fluent-logger 0.4.1~dev0-1 all A Python logging handler for Fluentd event collector ii python3-gi 3.12.0-1ubuntu1 armhf Python 3 bindings for gobject-introspection libraries ii python3-influxdb 2.9.2-1 all InfluxDB client ii python3-ipy 1:0.81-1 all Python3 module for handling IPv4 and IPv6 addresses and networks ii python3-mako 0.9.1-1 all fast and lightweight templating for the Python 3 platform ii python3-markupsafe 0.18-1build2 armhf HTML/XHTML/XML string library for Python 3 ii python3-minimal 3.4.0-0ubuntu2 armhf minimal subset of the Python language (default python3 version) ii python3-minimalmodbus 0.7-1

2023/07/16 16:27 21/29 MA-E3xx for IoT

all Easy-to-use Modbus RTU and Modbus ASCII implementation for P ii python3-mosquitto 1.3.5-0ppal all MQTT version 3.1 Python 3 client library ii python3-msgpack 0.3.0-1ubuntu3 armhf Python 3 implementation of MessagePack format ii python3-netifaces 0.8-3build1 armhf portable network interface information for Python 3 ii python3-openssl 0.13-2ubuntu6 armhf Python 3 wrapper around the OpenSSL library ii python3-paho-mqtt 1.1-1 all MQTT version 3.1/3.1.1 client class ii python3-pexpect 3.1-1ubuntu0.1 all **Python 3 module for automating interactive applications** ii python3-pkg-resources 3.3-1ubuntu2 all Package Discovery and Resource Access using pkg\_resources ii python3-pycurl 7.19.3-0ubuntu3 armhf Python 3 bindings to libcurl ii python3-pylibmodbus 0.0.4-1 all Python wrapper for libmodbus ii python3-pytoml 0.1.7-1 all A parser for TOML-0.4.0 ii python3-redis 2.10.3-1 all Python client for Redis key-value store ii python3-requests 2.2.1-1ubuntu0.3 all elegant and simple HTTP library for Python3, built for human beings ii python3-serial 2.6-1build1 all pyserial - module encapsulating access for the serial port ii python3-setproctitle 1.1.8-1 armhf A setproctitle implementation for Python (Python 3) ii python3-simplegeneric 0.8.1-1 all simple generic functions for Python3 ii python3-six 1.5.2-1ubuntu1 all Python 2 and 3 compatibility library (Python 3 interface) ii python3-software-properties 0.92.37.7 all manage the repositories that you install software from ii python3-tz 2012c-1ubuntu0.1 all Python3 version of the Olson timezone database ii python3-urllib3 1.7.1-1ubuntu4 all HTTP library with thread-safe connection pooling for Python3 ii python3-yaml 3.10-4ubuntu0.1 armhf YAML parser and emitter for Python3 ii python3.4 3.4.3-1ubuntu1~14.04.5 armhf Interactive high-level object-oriented language (version 3.4) ii python3.4-minimal 3.4.3-1ubuntu1~14.04.5 armhf Minimal subset of the Python language (version 3.4) ii readline-common 6.3-4ubuntu2 all GNU readline and history libraries, common files ii redis-server 2:2.8.4-2 armhf Persistent key-value database with network interface ii redis-tools 2:2.8.4-2

armhf Persistent key-value database with network interface (client) ii rpcbind 0.2.1-2ubuntu2.2 armhf converts RPC program numbers into universal addresses ii rsyslog 7.4.4-1ubuntu2.6 armhf reliable system and kernel logging daemon ii ruby 1:1.9.3.4 all Interpreter of object-oriented scripting language Ruby (default version) ii ruby-cause 0.1-1 all A backport of Exception#cause from Ruby 2.1.0 ii ruby-cool.io 1.4.1-1 armhf A cool framework for doing high performance I/O in Ruby ii ruby-fifo 1.0.0-1 all Queueing library in Ruby built on top of Amazon SQS (Simple Queue Service). ii ruby-fluent-mixin-config-placeholders 0.3.0-1 all Configuration syntax extension mixin for fluentd plugin ii ruby-fluent-mixin-rewrite-tag-name 0.1.0-1 all Fluentd mixin plugin to provides placeholder function for rewriting tag for your any plugins as like fluent-plugin-rewrite-tag-filter. It will let you get easy to implement tag placeholder for your own plugins. ii ruby-fluent-plugin-dstat 0.3.1-1 all Dstat Input plugin for Fluent event collector ii ruby-fluent-plugin-filter-record-map 0.1.4-1 all Filter Plugin to create a new record containing the values converted by Ruby script. ii ruby-fluent-plugin-filter-typecast 0.0.2-1 all A Fluentd filter plugin to cast record types ii ruby-fluent-plugin-flatten-hash 0.2.0-1 all A fluentd plugin to flatten nested hash structure as a flat record ii ruby-fluent-plugin-forest 0.3.0-1 all plugin to create output plugin instances per tags dynamically ii ruby-fluent-plugin-influxdb 0.2.2-1 all A buffered output plugin for fluentd and influxDB ii ruby-fluent-plugin-mqtt-io 0.2.3-1 all fluentd input/output plugin for mqtt broker ii ruby-fluent-plugin-named-pipe 0.1.1-1 all Named pipe input/output plugin for Fluentd ii ruby-fluent-plugin-notifier 0.2.4-1 all check matched messages and emit alert message ii ruby-fluent-plugin-record-modifier 0.3.0-1 all **Output filter plugin for modifying each event record** ii ruby-fluent-plugin-record-reformer 0.7.0-1 all Fluentd plugin to add or replace fields of a event record ii ruby-fluent-plugin-rewrite-tag-filter 1.5.1-1 all Fluentd Output filter plugin. It has designed to rewrite tag like mod rewrite. Re-emmit a record with rewrited tag when a value matches/unmatches with the regular expression. Also you can change a tag

2023/07/16 16:27 23/29 MA-E3xx for IoT

from apache log by domain, status-code(ex. 500 error), user-agent, requesturi, regex-backreference and so on with regular expression. ii ruby-fluent-plugin-secure-forward 0.3.3dev2-1 all Fluentd input/output plugin to forward over SSL with authentications ii ruby-fluent-plugin-stats 0.3.6-1 all Fluentd plugin to calculate statistics such as sum, max, min, avg ii ruby-fluent-plugin-td 0.10.28-1 all Treasure Data Cloud Data Service plugin for Fluentd ii ruby-fluent-plugin-typecast 0.2.0-1 all typecast output plugin for fluentd ii ruby-fluent-plugin-udp-stream 0.0.2-1 all **Plug-in to output to udp stream** ii ruby-fluentd 0.12.17-1 all Fluentd event collector ii ruby-http-parser.rb 0.6.0-1 armhf Simple callback-based HTTP request/response parser ii ruby-influxdb 0.2.3-1 all Buby library for InfluxDB. ii ruby-json 1.8.3-1 armhf JSON Implementation for Ruby ii ruby-mkfifo 0.0.1-1 armhf ii ruby-mqtt 0.4.0-1 all Implementation of the MQTT protocol ii ruby-msgpack 0.5.12-1 armhf MessagePack, a binary-based efficient data interchange format. ii ruby-resolve-hostname 0.0.4-1 all Mostname resolver with caching ii ruby-safe-yaml 1.0.1-1 all safer YAML loader for Ruby ii ruby-sigdump 0.2.3-1 all Setup signal handler which dumps backtrace of running threads and number of allocated objects per class. Require 'sigdump/setup', send SIGCONT, and see /tmp/sigdump-<pid>.log. ii ruby-string-scrub 0.0.5-1 armhf String#scrub for Ruby 2.0.0 and 1.9.3 ii ruby-td-client 0.8.76-1 all Treasure Data API library for Ruby ii ruby-thread-safe 0.3.5-1 all A collection of data structures and utilities to make threadsafe programming in Ruby easier ii ruby-tzinfo 1.2.2-1 all Daylight savings aware timezone library ii ruby-tzinfo-data 1.2015.7-1 all Timezone Data for TZInfo ii ruby-uuidtools 2.1.5-1 all UUID generator ii ruby-yajl 1.2.1-1 armhf Ruby C bindings to the excellent Yajl JSON stream-based parser

library. ii ruby1.9.1 1.9.3.484-2ubuntu1.2 armhf Interpreter of object-oriented scripting language Ruby ii ruby2.0 2.0.0.484-1ubuntu2.2 armhf Interpreter of object-oriented scripting language Ruby ii rubygems-integration 1.5 all integration of Debian Ruby packages with Rubygems ii screen 4.1.0~20120320gitdb59704-9 armhf terminal multiplexer with VT100/ANSI terminal emulation ii sed 4.2.2-4ubuntu1 armhf The GNU sed stream editor ii sensible-utils 0.0.9 all Utilities for sensible alternative selection ii ser2net 2.9.1-1 armhf Serial port to network proxy ii sqml-base 1.26+nmu4ubuntu1 all SGML infrastructure and SGML catalog file support ii shared-mime-info 1.2-0ubuntu3 armhf FreeDesktop.org shared MIME database and spec ii smstools 3.1.15-1-MAE3xx-1 armhf SMS server tools for GSM modems ii socat 1.7.2.3-1 armhf multipurpose relay for bidirectional data transfer ii software-properties-common 0.92.37.7 all manage the repositories that you install software from (common) ii sqlite3 3.8.2-1ubuntu2.1 armhf Command line interface for SOLite 3 ii squashfs-tools 1:4.2+20130409-2ubuntu0.14.04.1 armhf Tool to create and append to squashfs filesystems ii ssmtp 2.64-7 armhf extremely simple MTA to get mail off the system to a mail hub ii stone 2.3.e-2build1 armhf TCP/IP packet repeater in the application layer ii strace 4.8-1ubuntu5 armhf A system call tracer ii sudo 1.8.9p5-1ubuntu1.3 armhf Provide limited super user privileges to specific users ii sysv-rc 2.88dsf-41ubuntu6.3 all System-V-like runlevel change mechanism ii sysvinit-utils 2.88dsf-41ubuntu6.3 armhf System-V-like utilities ii tar 1.27.1-1ubuntu0.1 armhf GNU version of the tar archiving utility ii tcpd 7.6.q-25 armhf Wietse Venema's TCP wrapper utilities ii tcpdump 4.9.0-1ubuntu1~ubuntu14.04.1 armhf command-line network traffic analyzer ii tzdata 2016j-0ubuntu0.14.04 all **time zone and daylight-saving time data** 

2023/07/16 16:27 25/29 MA-E3xx for IoT

ii ubuntu-keyring 2012.05.19 all GnuPG keys of the Ubuntu archive ii ucf 3.0027+nmu1 all Update Configuration File(s): preserve user changes to config files ii udev 204-5ubuntu20.24 armhf /dev/ and hotplug management daemon ii unattended-upgrades 0.82.1ubuntu2.4 all automatic installation of security upgrades ii unzip 6.0-9ubuntu1.5 armhf De-archiver for .zip files ii upstart 1.12.1-0ubuntu4.2 armhf event-based init daemon ii upstart-monitor 1.12.1-0ubuntu4.2 all event monitor for upstart ii ureadahead 0.100.0-16 armhf Read required files in advance ii usb-modeswitch 2.1.1+repack0-1ubuntu1 armhf mode switching tool for controlling "flip flop" USB devices ii usb-modeswitch-data 20140327-1 all mode switching data for usb-modeswitch ii usbutils 1:007-2ubuntu1.1 armhf Linux USB utilities ii util-linux 2.20.1-5.1ubuntu20.9 armhf Miscellaneous system utilities ii vim-common 2:7.4.052-1ubuntu3.1 armhf Vi IMproved - Common files ii vim-tiny 2:7.4.052-1ubuntu3.1 armhf Vi IMproved - enhanced vi editor - compact version ii vlan 1.9-3ubuntu10.1 armhf user mode programs to enable VLANs on your ethernet devices ii watchdog 5.13-1 armhf system health checker and software/hardware watchdog handler ii wget 1.15-1ubuntu1.14.04.2 armhf retrieves files from the web ii whiptail 0.52.15-2ubuntu5 armhf Displays user-friendly dialog boxes from shell scripts ii wireless-regdb 2013.02.13-1ubuntu1 all wireless regulatory database ii wpasupplicant 2.1-0ubuntu1.4 armhf client support for WPA and WPA2 (IEEE 802.11i) ii wvdial 1.61-4.1 armhf intelligent Point-to-Point Protocol dialer ii xml-core 0.13+nmu2 all XML infrastructure and XML catalog file support ii xz-utils 5.1.1alpha+20120614-2ubuntu2 armhf XZ-format compression utilities ii zabbix-agent 1:2.2.2+dfsg-1ubuntu1 armhf **network monitoring solution** - agent ii zip 3.0-8 armhf Archiver for .zip files

ii zlib1g:armhf 1:1.2.8.dfsg-1ubuntu1 armhf compression library - runtime ii zram-config 0.1 all Upstart job to enable zram support

#### <span id="page-27-0"></span>**Rubygems**

 $v2.7.0α4$  aem list

```
cause (0.1)cool.io (1.4.1)
fifo (1.0.0)
fluent-mixin-config-placeholders (0.3.0)
fluent-mixin-rewrite-tag-name (0.1.0)
fluent-plugin-dstat (0.3.1)
fluent-plugin-filter-record-map (0.1.4)
fluent-plugin-filter_typecast (0.0.2)
fluent-plugin-flatten-hash (0.2.0)
fluent-plugin-forest (0.3.0)
fluent-plugin-influxdb (0.2.2)
fluent-plugin-mqtt-io (0.2.3)
fluent-plugin-named_pipe (0.1.1)
fluent-plugin-notifier (0.2.4)
fluent-plugin-record-modifier (0.3.0)
fluent-plugin-record-reformer (0.7.0)
fluent-plugin-rewrite-tag-filter (1.5.1)
fluent-plugin-secure-forward (0.3.3dev2)
fluent-plugin-stats (0.3.6)
fluent-plugin-td (0.10.28)
fluent-plugin-typecast (0.2.0)
fluent-plugin-udp-stream (0.0.2)
fluentd (0.12.17)
http parser.rb (0.6.0)influxdb (0.2.3)
json (1.8.3)
mkfifo (0.0.1)
mqtt (0.4.0)
msgpack (0.5.12)
rdoc (3.9.4)
resolve-hostname (0.0.4)
safe yaml (1.0.1)sigdump (0.2.3)
string-scrub (0.0.5)
td-client (0.8.76)
thread safe (0.3.5)tzinfo (1.2.2)
```
tzinfo-data (1.2015.7) uuidtools (2.1.5) yajl-ruby (1.2.1)

#### <span id="page-28-0"></span>**Fluentd upstart log**

```
2015-12-04 14:29:03 +0900 [info]: reading config file
path="/etc/fluent/fluent.conf"
2015-12-04 14:29:03 +0900 [info]: starting fluentd-0.12.17
2015-12-04 14:29:08 +0900 [info]: gem 'fluent-mixin-config-placeholders'
version '0.3.0'
2015-12-04 14:29:08 +0900 [info]: gem 'fluent-mixin-rewrite-tag-name'
version '0.1.0'
2015-12-04 14:29:08 +0900 [info]: gem 'fluent-plugin-dstat' version '0.3.1'
2015-12-04 14:29:08 +0900 [info]: gem 'fluent-plugin-filter-record-map'
version '0.1.4'
2015-12-04 14:29:08 +0900 [info]: gem 'fluent-plugin-filter_typecast'
version '0.0.2'
2015-12-04 14:29:08 +0900 [info]: gem 'fluent-plugin-flatten-hash' version
'0.2.0'
2015-12-04 14:29:08 +0900 [info]: gem 'fluent-plugin-forest' version '0.3.0'
2015-12-04 14:29:08 +0900 [info]: gem 'fluent-plugin-influxdb' version
'0.2.2'
2015-12-04 14:29:08 +0900 [info]: gem 'fluent-plugin-mqtt-io' version
'0.0.4'
2015-12-04 14:29:08 +0900 [info]: gem 'fluent-plugin-named_pipe' version
'0.1.1'
2015-12-04 14:29:08 +0900 [info]: gem 'fluent-plugin-notifier' version
'0.2.4'
2015-12-04 14:29:08 +0900 [info]: gem 'fluent-plugin-record-modifier'
version '0.3.0'
2015-12-04 14:29:08 +0900 [info]: gem 'fluent-plugin-record-reformer'
version '0.7.0'
2015-12-04 14:29:08 +0900 [info]: gem 'fluent-plugin-rewrite-tag-filter'
version '1.5.1'
2015-12-04 14:29:08 +0900 [info]: gem 'fluent-plugin-secure-forward' version
'0.3.3dev2'
2015-12-04 14:29:08 +0900 [info]: gem 'fluent-plugin-stats' version '0.3.6'
2015-12-04 14:29:08 +0900 [info]: gem 'fluent-plugin-td' version '0.10.28'
2015-12-04 14:29:08 +0900 [info]: gem 'fluent-plugin-typecast' version
'0.2.0'
2015-12-04 14:29:09 +0900 [info]: gem 'fluent-plugin-udp-stream' version
'0.0.2'
2015-12-04 14:29:09 +0900 [info]: gem 'fluentd' version '0.12.17'
2015-12-04 14:29:09 +0900 [info]: adding match pattern="debug.*" type="file"
2015-12-04 14:29:09 +0900 [info]: adding match pattern="**"
type="udp_stream"
2015-12-04 14:29:09 +0900 [info]: adding source type="forward"
```

```
2015-12-04 14:29:09 +0900 [info]: using configuration file: <ROOT>
  <source>
     type forward
  </source>
  <match debug.*>
     type file
    path /tmp/fluent debug.txt
    buffer path /tmp/fluent debug.txt.*
  </match>
   <match **>
     type udp_stream
     host 127.0.0.1
     port 23456
  </match>
</ROOT>2015-12-04 14:29:09 +0900 [info]: listening fluent socket on 0.0.0.0:24224
```
# <span id="page-29-0"></span>**Memo**

#### <span id="page-29-1"></span>**Performance について**

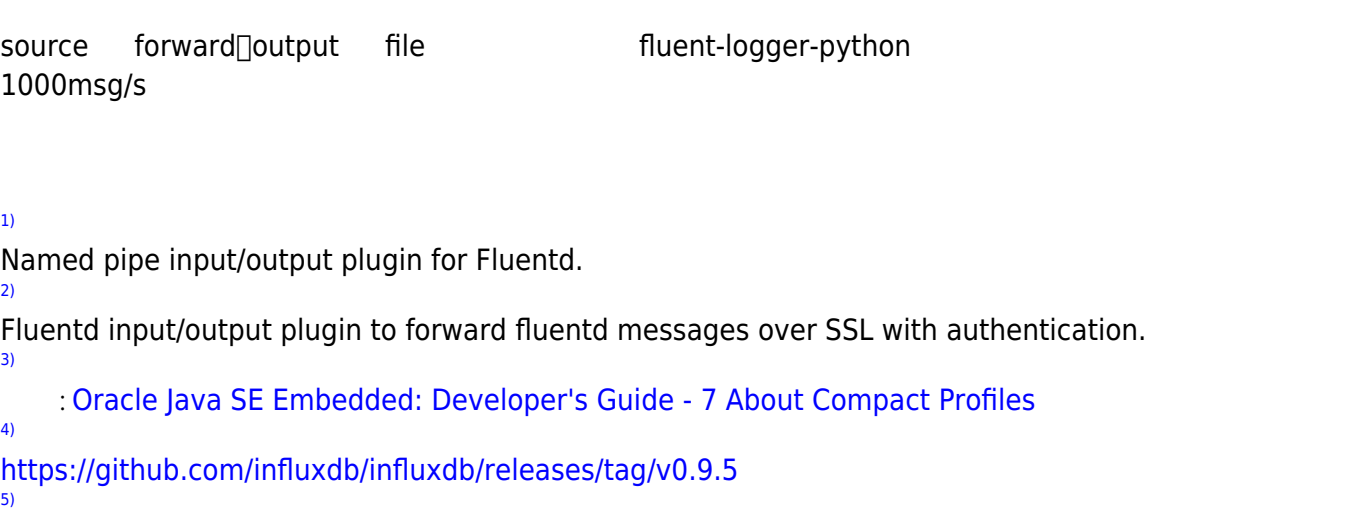

Treasure Data API library for Ruby [6\)](#page--1-0)

plugin to create output plugin instances per tags dynamically

A buffered output plugin for fluentd and influxDB

Output filter plugin for modifying each event record

Fluentd plugin to calculate statistics such as sum, max, min, avg

Treasure Data Cloud Data Service plugin for Fluentd

Filter Plugin to create a new record containing the values converted by Ruby script.

[7\)](#page--1-0)

[8\)](#page--1-0)

[9\)](#page--1-0)

[10\)](#page--1-0)

[11\)](#page--1-0)

ctypes Native extension 
<sub>[minimalmodbus 10]</sub> [13\)](#page--1-0)

fluent-plugin-secure-forward

[14\)](#page--1-0)

[12\)](#page--1-0)

<https://github.com/influxdb/influxdb/releases/tag/v0.9.5.1>

From: <https://wiki.centurysys.jp/>- **MA-X/MA-S/MA-E/IP-K Developers' WiKi**

Permanent link:

**[https://wiki.centurysys.jp/doku.php?id=download\\_software:mae3xx:mae3xx\\_fluentd:start](https://wiki.centurysys.jp/doku.php?id=download_software:mae3xx:mae3xx_fluentd:start)**

Last update: **2019/11/29 11:16**